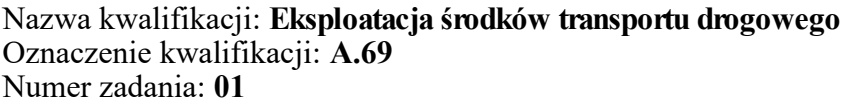

Numer PESEL zdającego\*

Miejsce na naklejkę z numerem Wypełnia zdający<br>
PESEL i z kodem ośrodka

> **A.69-01-19.01** Czas trwania egzaminu: **120 minut**

## **EGZAMIN POTWIERDZAJĄCY KWALIFIKACJE W ZAWODZIE Rok 2019 CZĘŚĆ PRAKTYCZNA**

*Układ graficzny © CKE 2018*

## **Instrukcja dla zdającego**

- 1. Na pierwszej stronie arkusza egzaminacyjnego wpisz w oznaczonym miejscu swój numer PESEL i naklej naklejkę z numerem PESEL i z kodem ośrodka.
- 2. Na KARCIE OCENY w oznaczonym miejscu przyklej naklejkę z numerem PESEL oraz wpisz:
	- swój numer PESEL\*,
	- oznaczenie kwalifikacji,
	- numer zadania,
	- numer stanowiska.
- 3. Sprawdź, czy arkusz egzaminacyjny zawiera 9 stron i nie zawiera błędów. Ewentualny brak stron lub inne usterki zgłoś przez podniesienie ręki przewodniczącemu zespołu nadzorującego.
- 4. Zapoznaj się z treścią zadania oraz stanowiskiem egzaminacyjnym. Masz na to 10 minut. Czas ten nie jest wliczany do czasu trwania egzaminu.
- 5. Czas rozpoczęcia i zakończenia pracy zapisze w widocznym miejscu przewodniczący zespołu nadzorującego.
- 6. Wykonaj samodzielnie zadanie egzaminacyjne. Przestrzegaj zasad bezpieczeństwa i organizacji pracy.
- 7. Po zakończeniu wykonania zadania pozostaw arkusz egzaminacyjny z rezultatami oraz KARTĘ OCENY na swoim stanowisku lub w miejscu wskazanym przez przewodniczącego zespołu nadzorującego.
- 8. Po uzyskaniu zgody zespołu nadzorującego możesz opuścić salę/miejsce przeprowadzania egzaminu.

### *Powodzenia!*

*\* w przypadku braku numeru PESEL – seria i numer paszportu lub innego dokumentu potwierdzającego tożsamość*

# **Zadanie egzaminacyjne**

Firma produkująca lody posiada swój transport i we własnym zakresie rozwozi sprzedany towar do magazynów klientów.

W celu zaplanowania i rozliczenia przewozu:

- sporządź charakterystykę ładunku,
- dobierz pojazd do wykonania przewozu o ładowności najbardziej zbliżonej do masy ładunku i naszkicuj rozmieszczenie paletowych jednostek ładunkowych w przestrzeni ładunkowej,
- sporządź harmonogram realizacji procesu transportowego przy założeniu, że dostawa realizowana jest przez załogę jednoosobową, czas załadunku w zakładzie produkcyjnym wynosi 60 minut, średnia prędkość 60 km/h, a czas rozładunku w magazynie każdego klienta 30 minut. Zastosuj obwodowy model przewozów,
- wypełnij kosztorys wykonania usługi przewozowej, zakładając, że każdy klient ponosi koszt usługi przewozowej równy procentowemu udziałowi wagi jego ładunku w globalnej wadze całego ładunku (lub równy procentowemu udziałowi paletowych jednostek ładunkowych zajmowanych przez jego ładunek w liczbie wszystkich paletowych jednostek ładunkowych na całej trasie przejazdu).

Niezbędne formularze do wypełnienia znajdują się w arkuszu egzaminacyjnym.

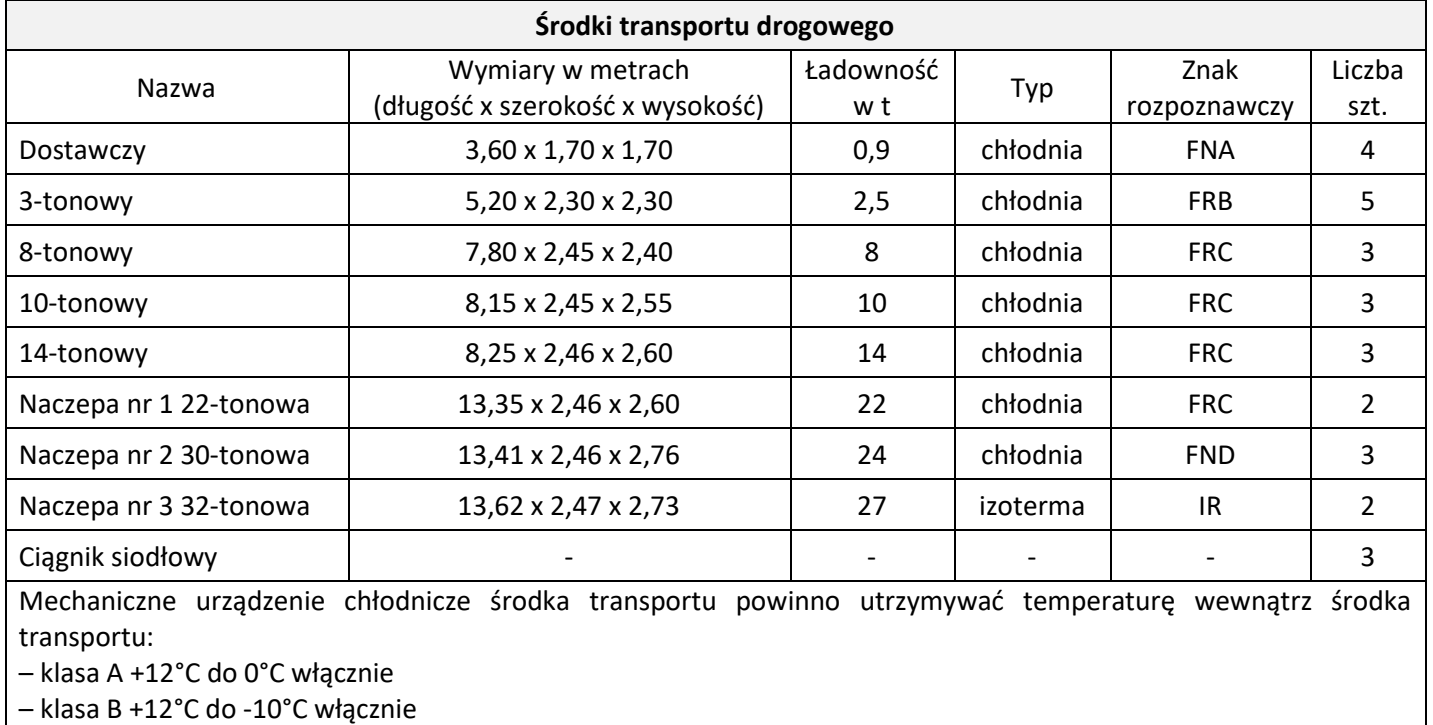

- klasa C +12°C do -20°C włącznie
- klasa D nieprzekraczająca 0°C
- klasa E nieprzekraczająca -10°C
- klasa F nieprzekraczająca -20°C
- IR środek transportu z izolacją wzmocnioną

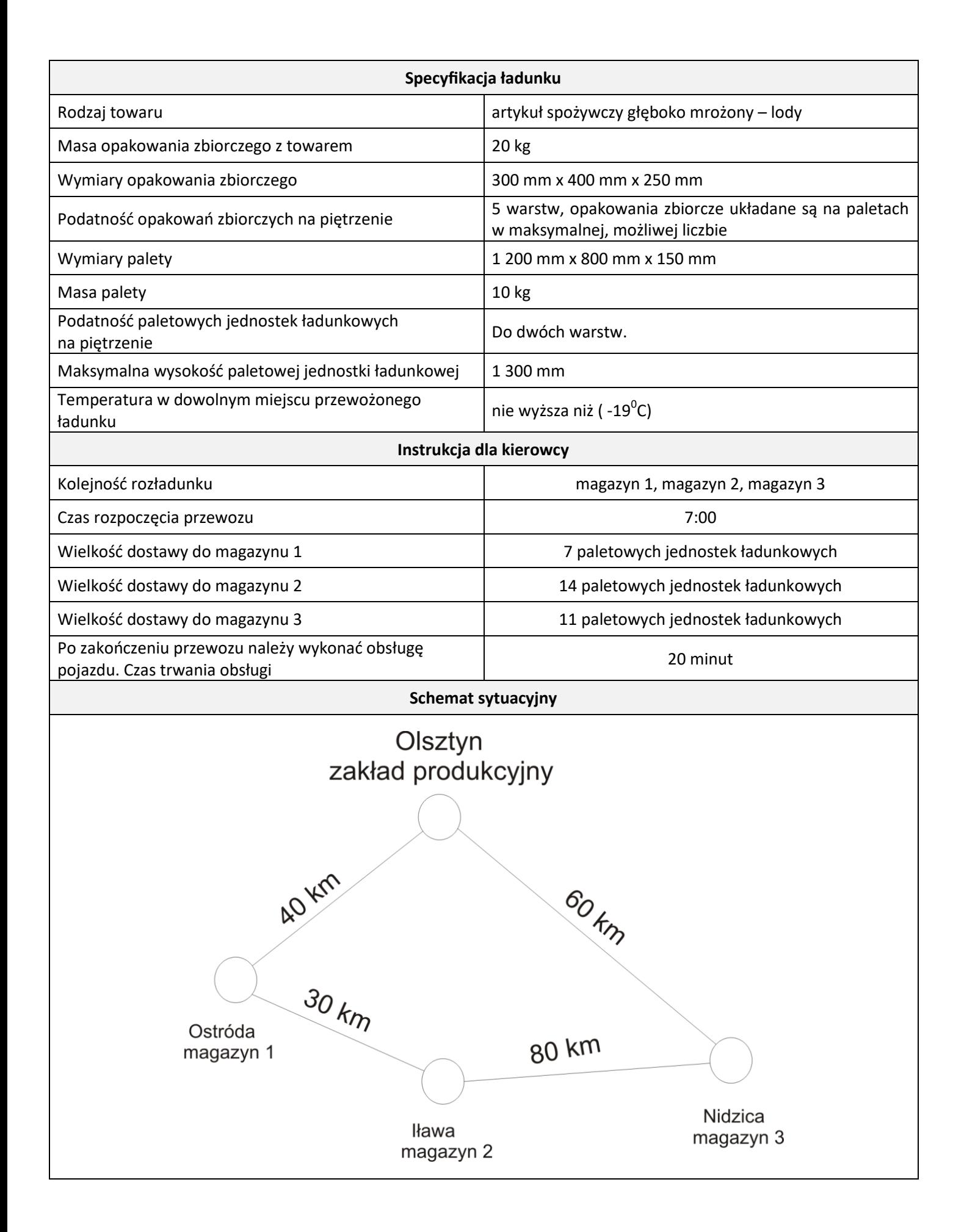

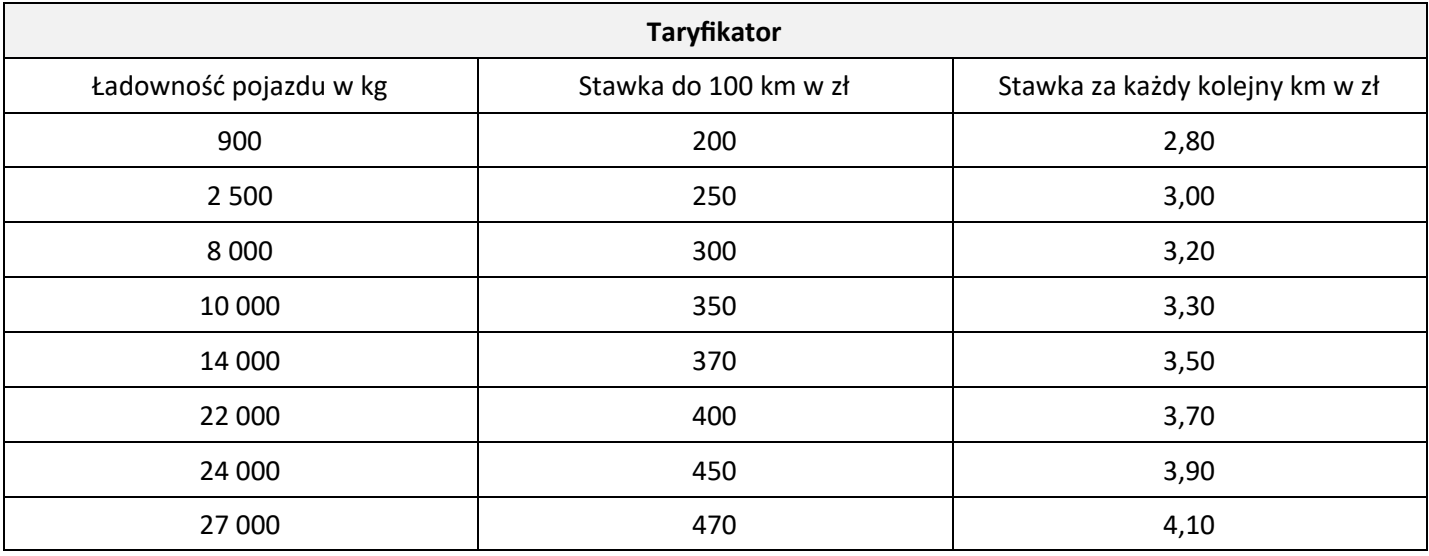

### **Czas przeznaczony na wykonanie zadania wynosi 120 minut.**

#### **Ocenie podlegać będą 4 rezultaty:**

- charakterystyka ładunku,
- dobór pojazdu i szkic rozmieszczenia paletowych jednostek ładunkowych w przestrzeni ładunkowej,
- harmonogram realizacji procesu transportowego,
- kosztorys wykonania usługi przewozowej.

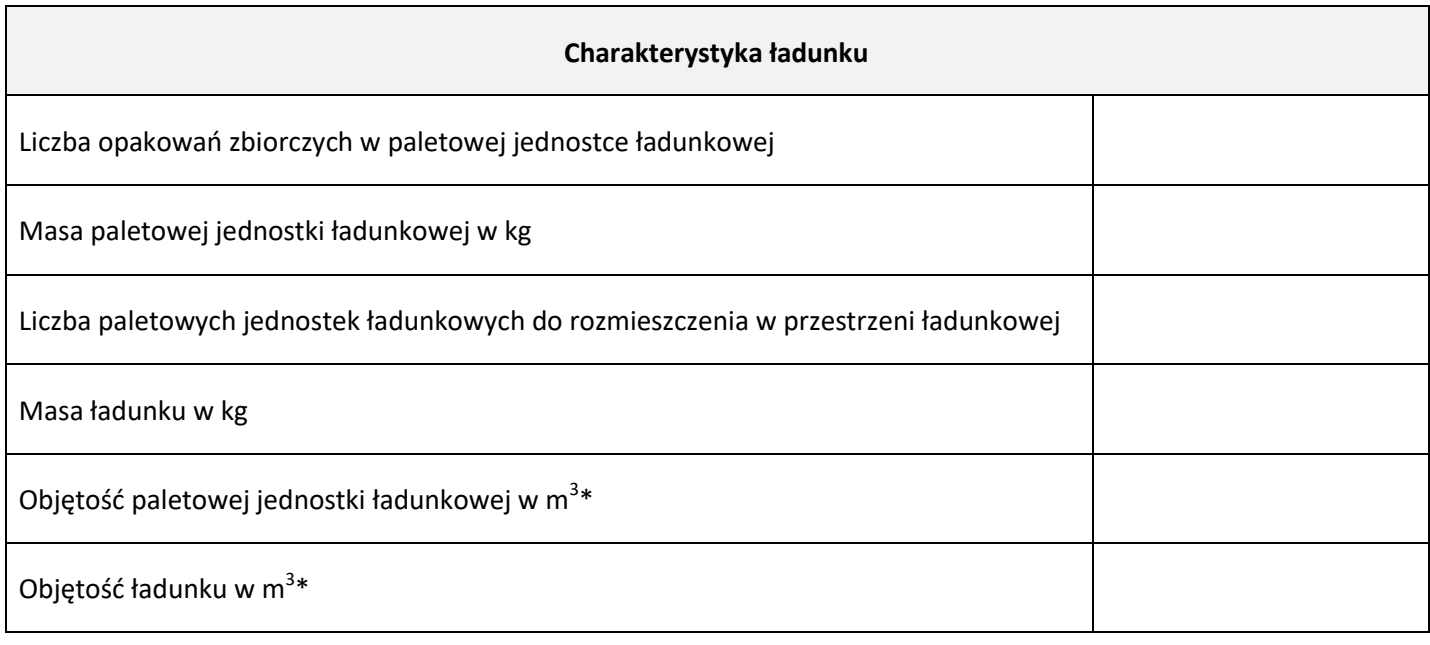

\*wynik podaj z dokładnością do jednego miejsca po przecinku, bez zaokrąglania

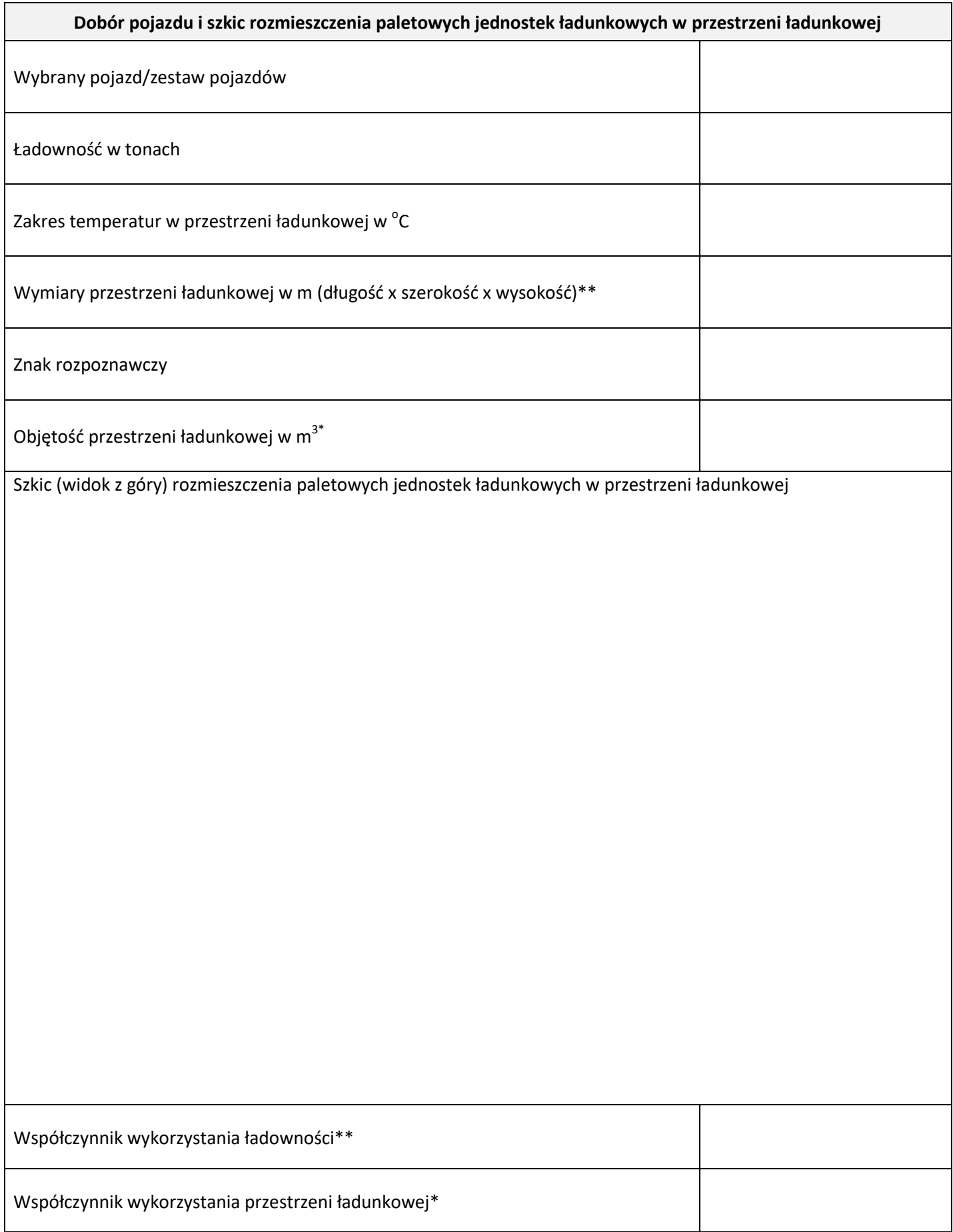

\*wynik podaj z dokładnością do jednego miejsca po przecinku, bez zaokrąglania \*\*wynik podaj z dokładnością do dwóch miejsc po przecinku, bez zaokrąglania

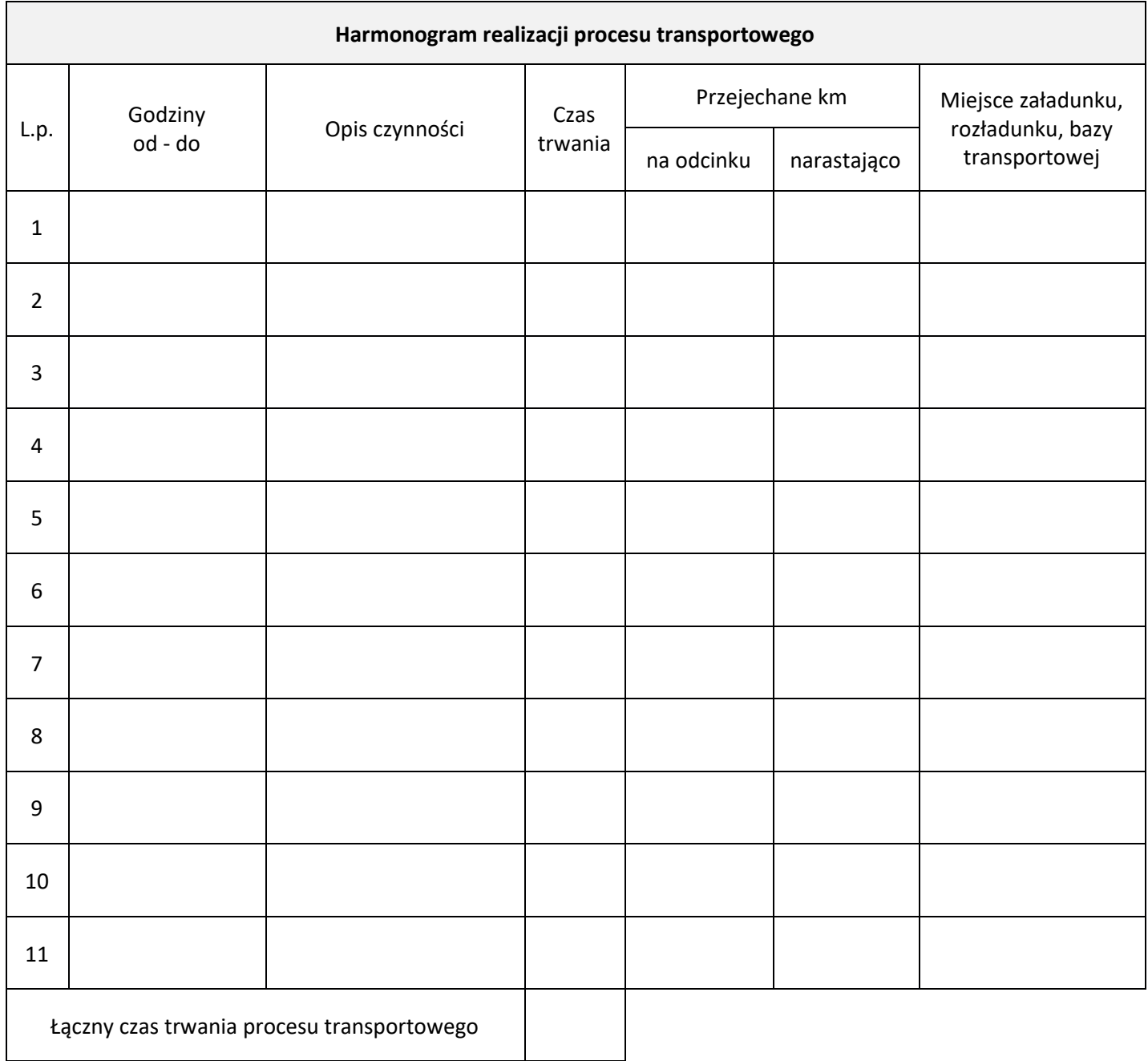

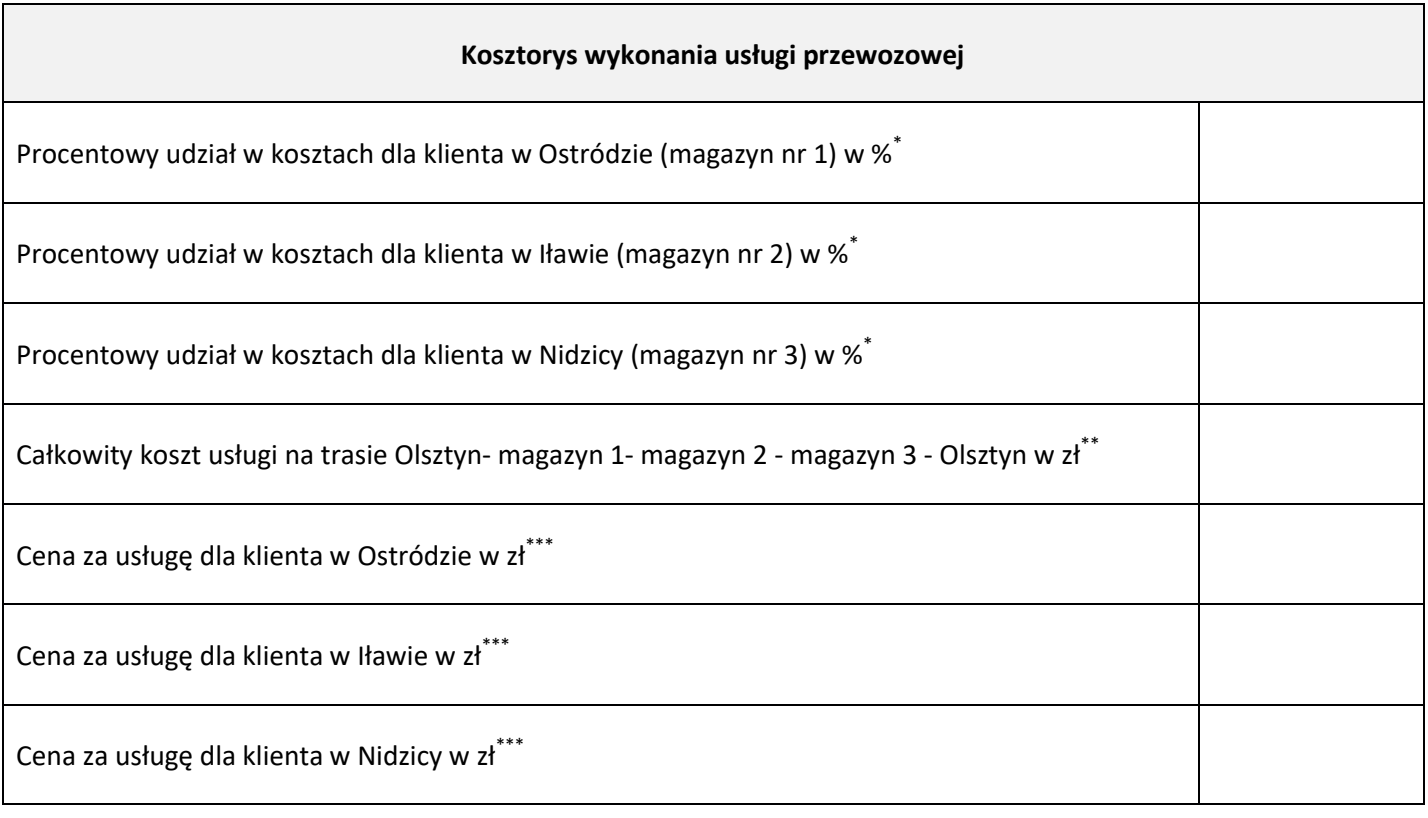

\*wynik podaj w zaokrągleniu do 1 %

\*\*wynik podaj w zaokrągleniu do 1 zł

\*\*\*wynik podaj z dokładnością do dwóch miejsc po przecinku, bez zaokrąglania

# **Miejsce na obliczenia niepodlegające ocenie**

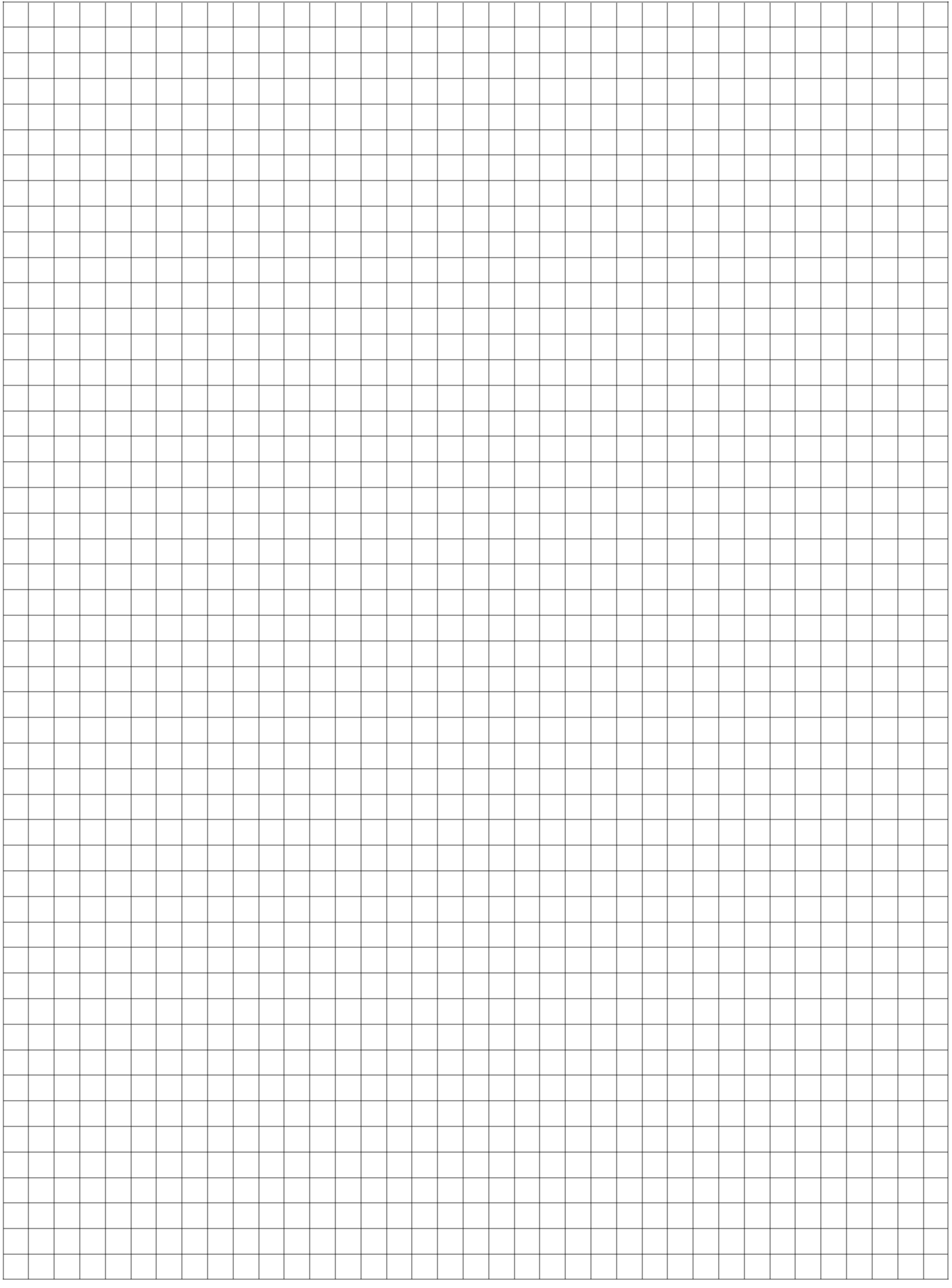

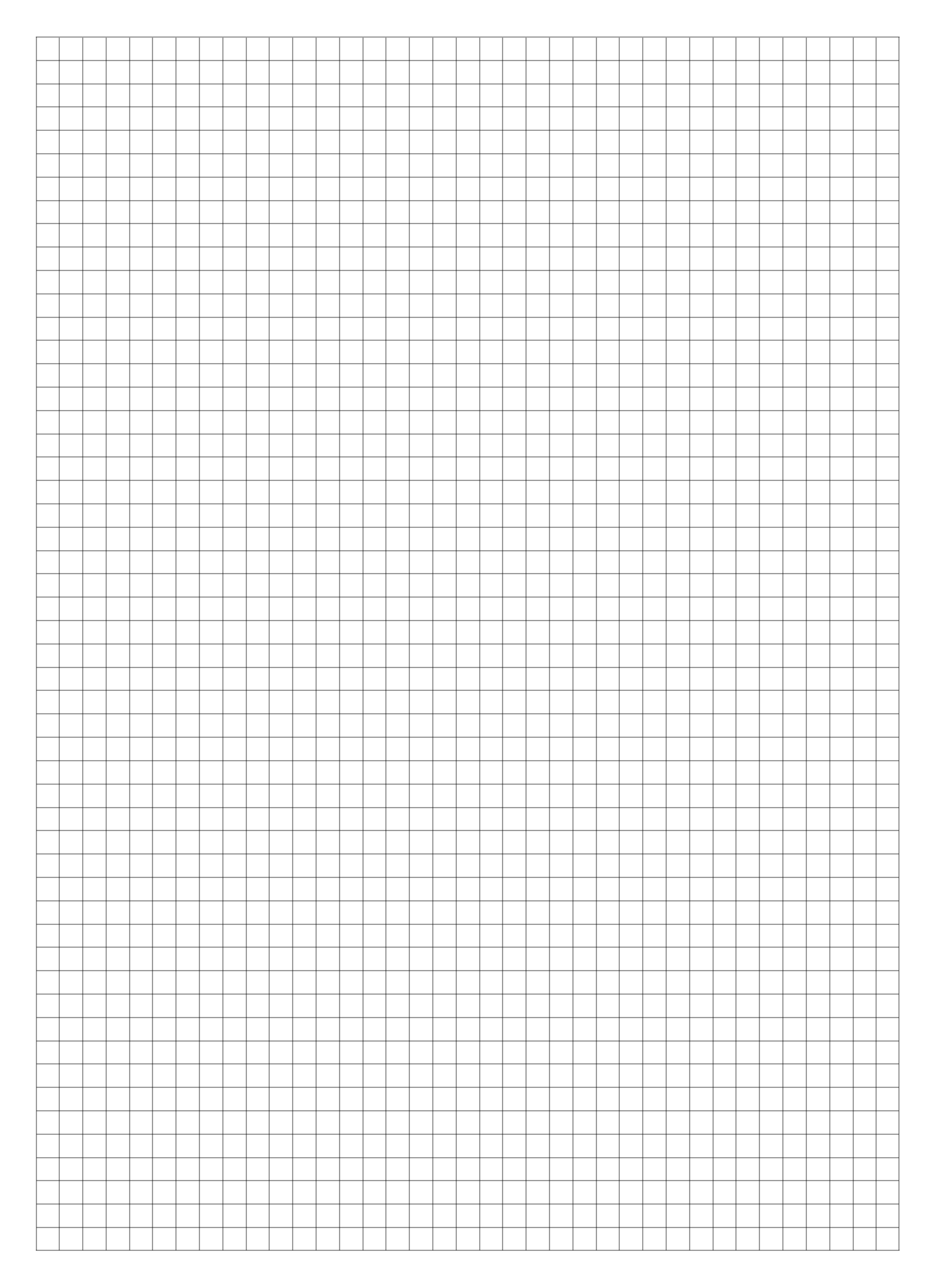

Strona 9 z 9 Więcej arkuszy znajdziesz na stronie: arkusze.pl